Документ подписан прос<u>той электронной подписью</u><br>Информация о владовосхдарственное аккредитованное не<mark>коммерческое частное образовательное</mark> **учреждение высшего образования** <sub>Должность: ректо**%Академия маркетинга и социально-ин</mark>формационных технологий – ИМСИТ»**</sub> **(г. Краснодар)** 4237c7ccb9b9e111bbaf1f4fcda9201d015c4dbaa12**\$#AH7\QX\BQAkaдемия ИМСИТ)** Информация о владельце: ФИО: Агабекян Раиса Левоновна Дата подписания: 01.06.2023 00:40:24 Уникальный программный ключ:

УТВЕРЖДАЮ

Проректор по учебной работе, доцент

\_\_\_\_\_\_\_\_\_\_\_\_\_\_Н.И. Севрюгина

17 апреля 2023 г.

# **ПРЕДМЕТНО-СОДЕРЖАТЕЛЬНЫЙ МОДУЛЬ История религий Северо-Западного Кавказа Б1.В.01.ДЭ.05.02**

рабочая программа дисциплины (модуля)

Закреплена за кафедрой **Кафедра педагогики и межкультурных коммуникаций**

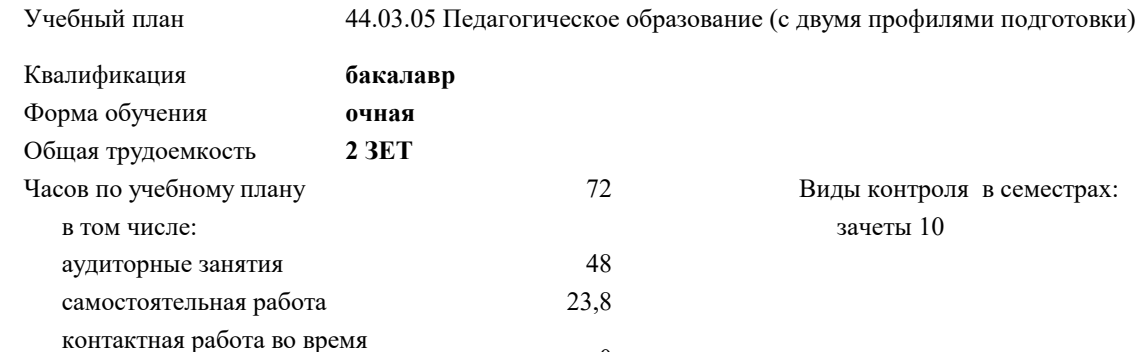

#### **Распределение часов дисциплины по семестрам**

промежуточной аттестации (ИКР)  $0$ 

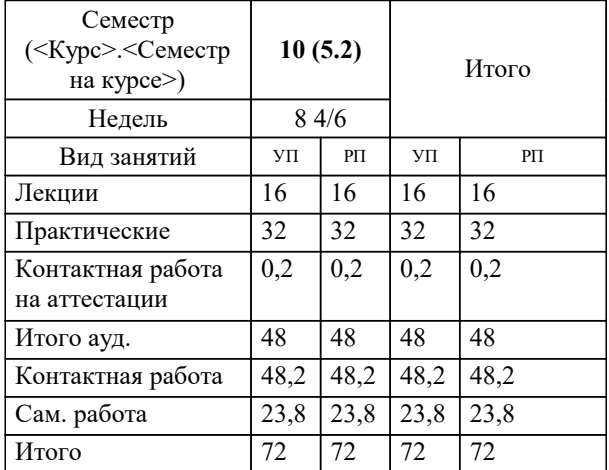

Программу составил(и): *ккн, Препод., Дианова Н.Ф*

Рецензент(ы): *кфн, доцент кафедры РСО ФГБОУ ВО КУБГУ, Немец Г.Н*

**История религий Северо-Западного Кавказа** Рабочая программа дисциплины

разработана в соответствии с ФГОС ВО:

Федеральный государственный образовательный стандарт высшего образования - бакалавриат по направлению подготовки 44.03.05 Педагогическое образование (с двумя профилями подготовки) (приказ Минобрнауки России от 22.02.2018 г. № 125)

44.03.05 Педагогическое образование (с двумя профилями подготовки) составлена на основании учебного плана: утвержденного учёным советом вуза от 17.04.2023 протокол № 9.

**Кафедра педагогики и межкультурных коммуникаций** Рабочая программа одобрена на заседании кафедры

Протокол от 22.03.2023 г. № 6

Зав. кафедрой Прилепский В.В

Согласовано с представителями работодателей на заседании НМС, протокол №9 от 17 апреля 2023 г.

Председатель НМС проф. Павелко Н.Н.

## 1. ПЕЛИ ОСВОЕНИЯ ЛИСПИПЛИНЫ (МОЛУЛЯ)

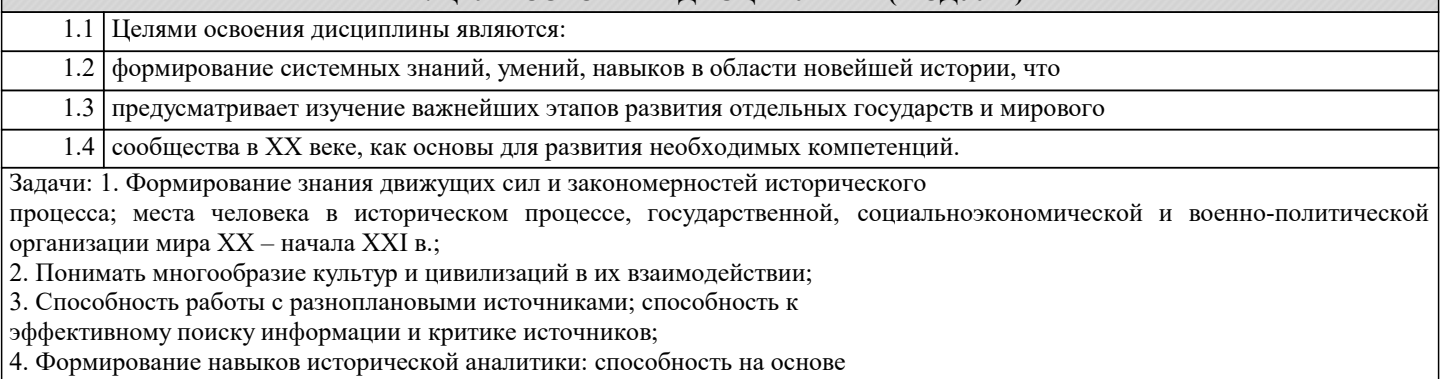

исторического анализа и проблемного подхода преобразовывать информацию в

знание, осмысливать процессы, события и явления, происходящие в мире в их динамике и взаимосвязи, руководствуясь принципами научной объективности и историзма;

5. Умение логически мыслить, вести научные дискуссии;

6. Творческое мышление, самостоятельность суждений, интерес к мировому

культурному и научному наследию, его сохранению и преумножению;

7. Способствовать духовно-нравственному совершенствованию личности студента;

8. Стимулирование самостоятельной деятельности по освоению содержания

дисциплины и формированию необходимых компетенций.

### 2. МЕСТО ДИСЦИПЛИНЫ (МОДУЛЯ) В СТРУКТУРЕ ОБРАЗОВАТЕЛЬНОЙ ПРОГРАММЫ

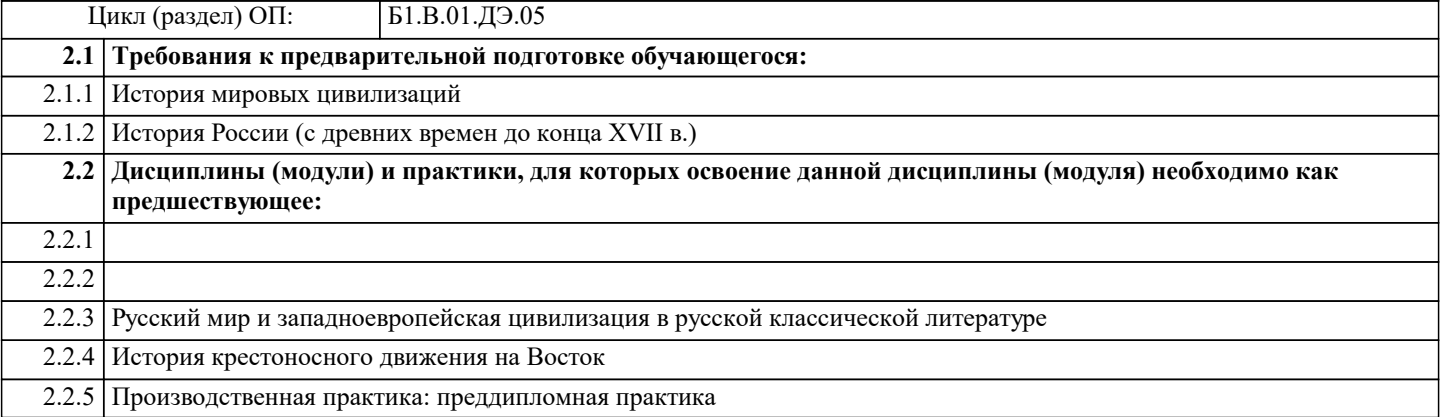

#### 3. ФОРМИРУЕМЫЕ КОМПЕТЕНЦИИ, ИНДИКАТОРЫ ИХ ДОСТИЖЕНИЯ и планируемые результаты обучения

#### ПК-6: Способен реализовать программы по предметам профессиональной сферы

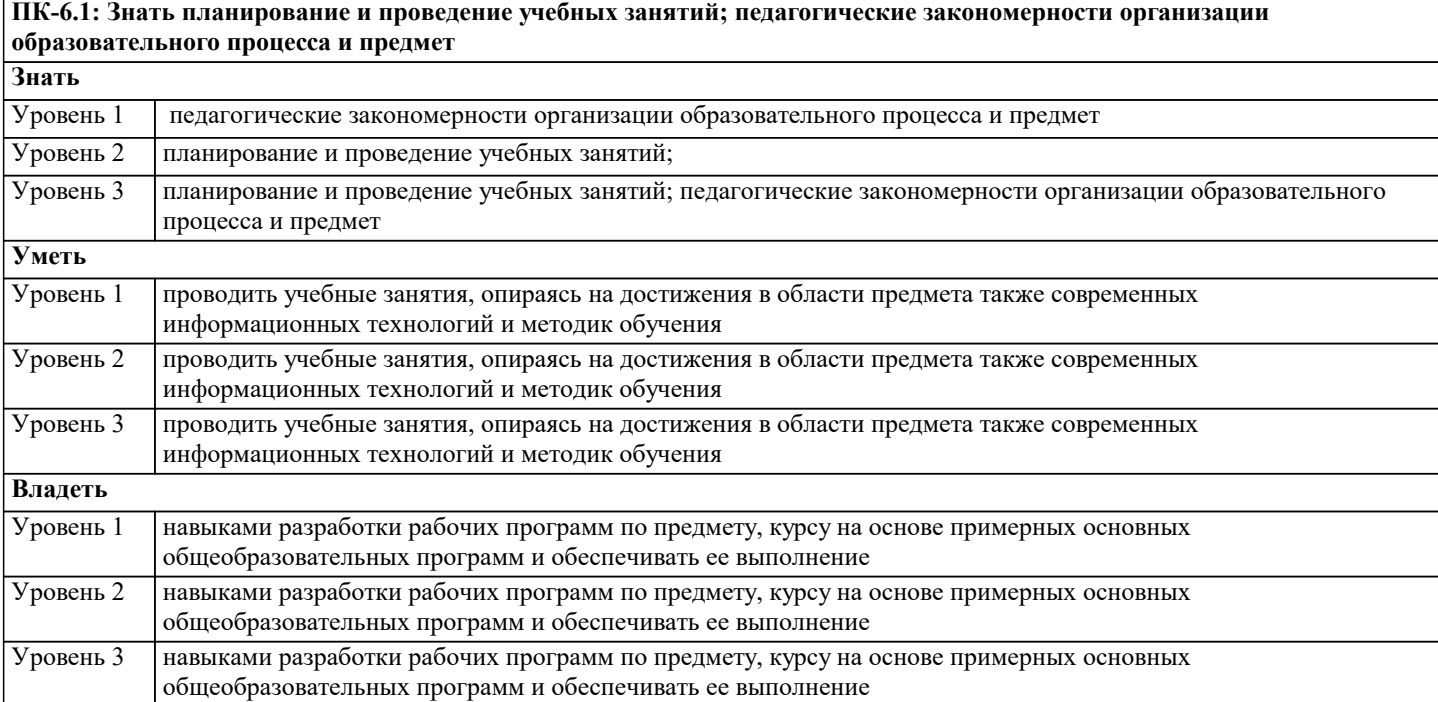

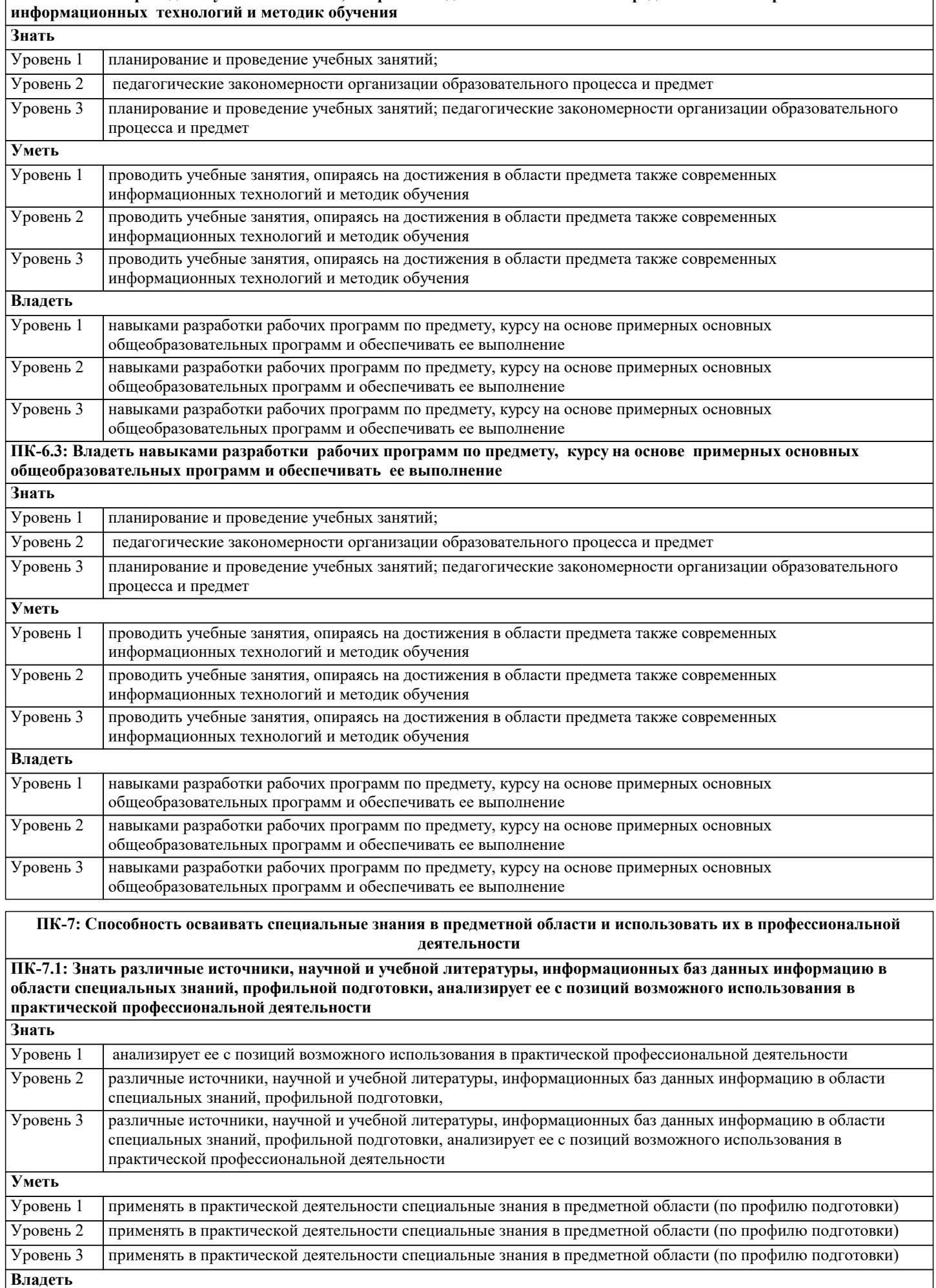

**ПК-6.2: Уметь проводить учебные занятия, опираясь на достижения в области предмета также современных**

Г

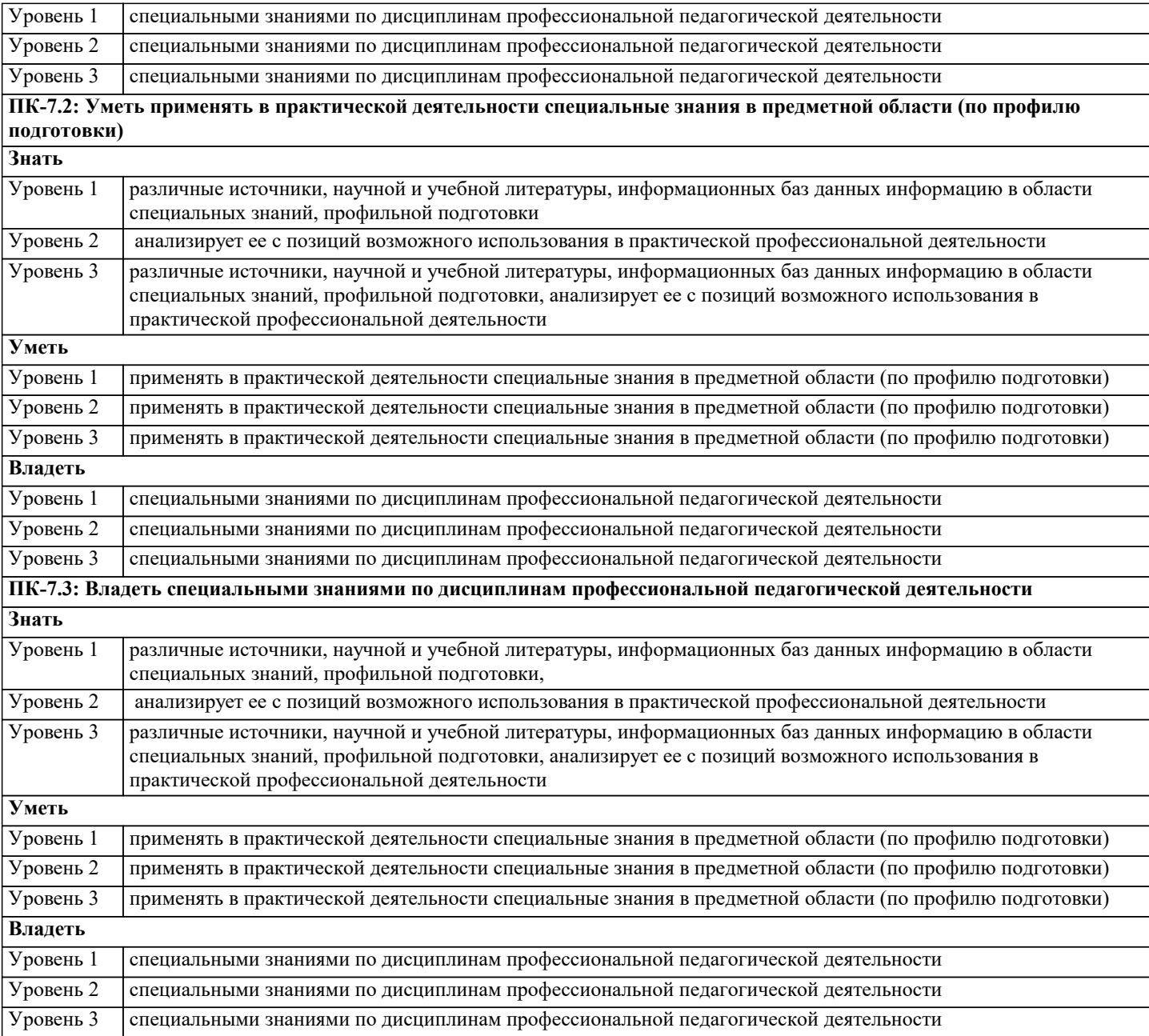

# **4. СТРУКТУРА И СОДЕРЖАНИЕ ДИСЦИПЛИНЫ (МОДУЛЯ)**

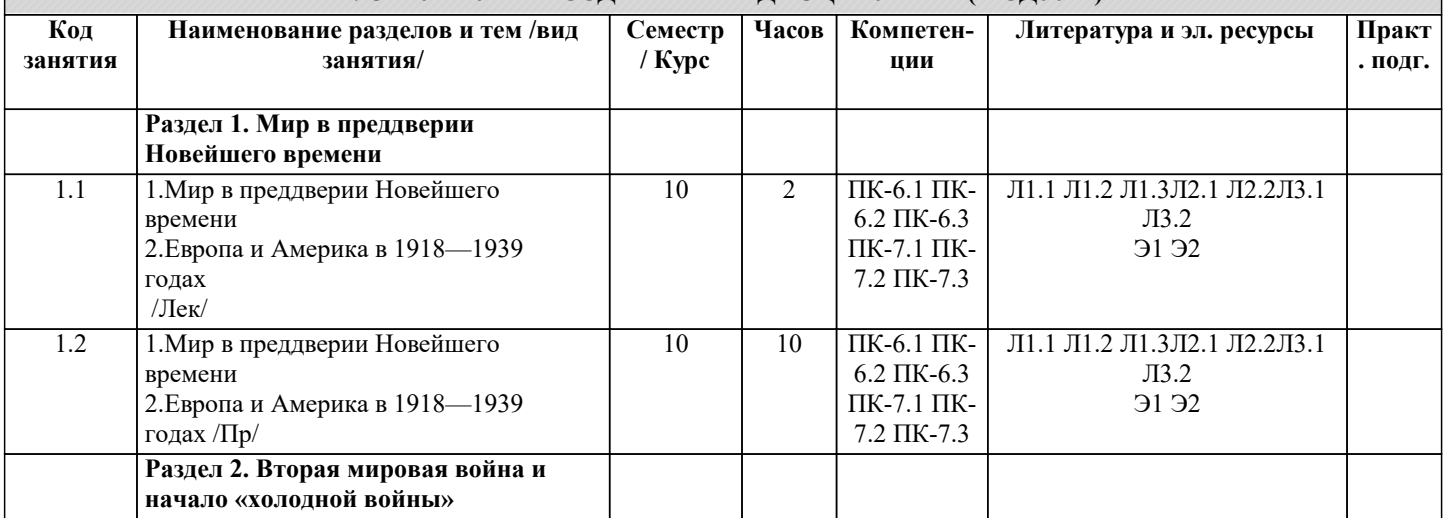

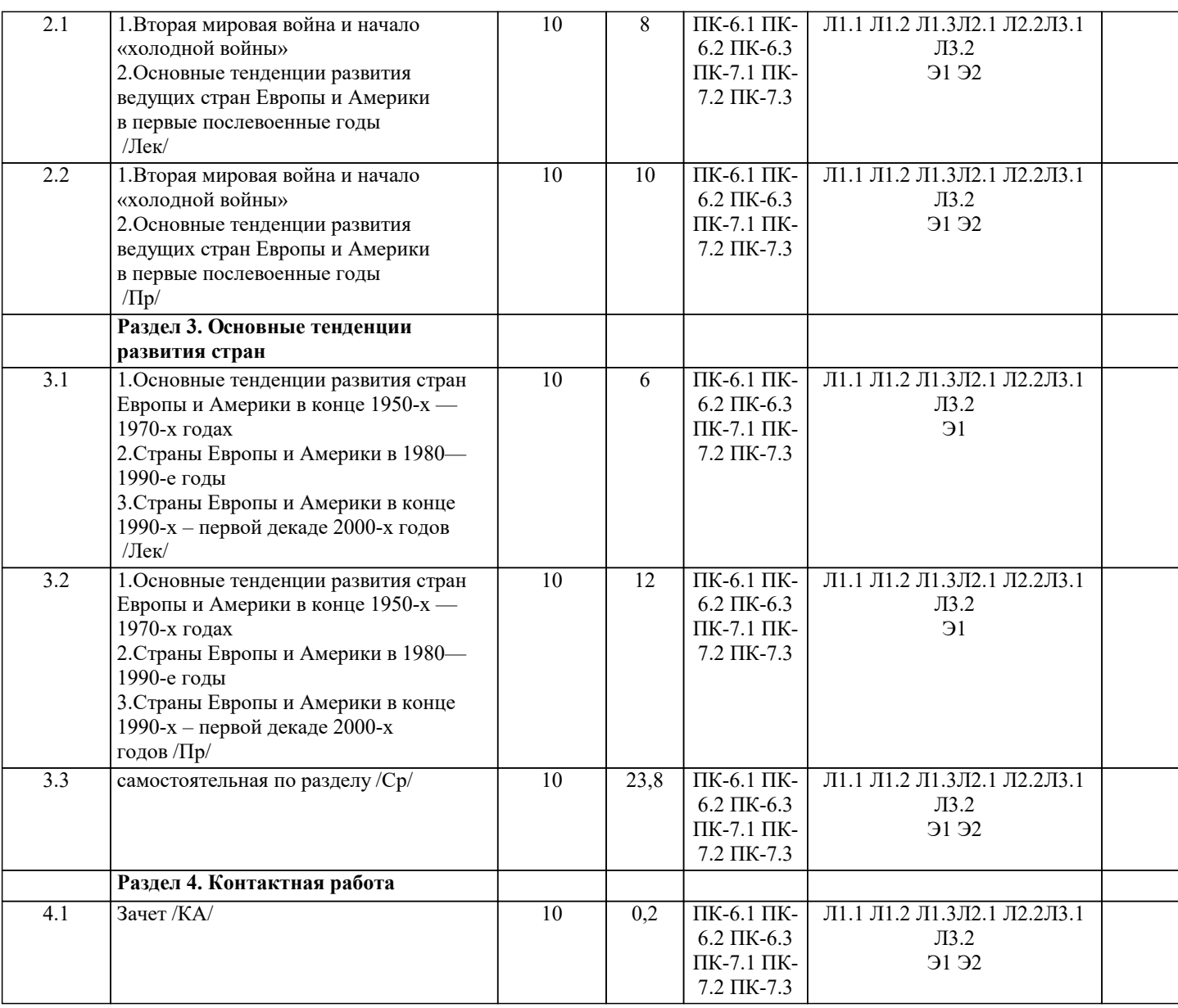

#### **5. ОЦЕНОЧНЫЕ МАТЕРИАЛЫ**

#### **5.1. Контрольные вопросы и задания**

Вопросы к зачету

- 1. Основные тенденции мирового развития в начале ХХ века.
- 2. Причины и предпосылки первой мировой войны.
- 3. Первая мировая война: основные фронты, тенденции в ведении военных действий.
- 4. Причины поражения германского блока в первой мировой войне.
- 5. Основные итоги первой мировой войны.
- 6. Основные тенденции международных отношений 20-30-х гг.
- 7. Версальско-вашингтонская система: содержание и противоречия.
- 8. Международные конференции 20-х годов.

9. Основные тенденции международных отношений в период стабилизации капитализма.

10. Складывание и укрепление блока государств-агрессоров в 30-е годы.

- 11. Политика умиротворения и ее крах.
- 12. Причины неудачи создания системы коллективной безопасности в Европе.
- 13. Роль СССР в международных отношениях 20-30-х годов.
- 14. Влияние мирового экономического кризиса 1929 1933 гг. на международные

отношения.

- 15. Германия в 1918-1939 гг.
- 16. Причины установления нацистского режима в Германии. Сущность, социальная
- база, идеология нацизма.
- 17. Великобритания в 1918-1939 гг.

18. Франция в 1918-1939 гг.

19. Основные мероприятия правительства народного фронта во Франции.

#### 20. США в 1918-1939 гг.

- 21. Основные положения «нового курса» Ф. Рузвельта.
- 22. Италия в 1918-1939 гг. Внутренняя и внешняя политика фашистской диктатуры Б.
- Муссолини.
- 23. Испания в 1918-1939 гг.
- 24. Деятельность правительства народного фронта в Испании.
- 25. Сравнительный анализ германского нацизма, итальянского фашизма и испанского фалангизма.
- 26. Австрия в 1918-1938 гг. Особенности «австрофашизма» и причины захвата
- Австрии Германией.
- 27. Венгрия в 1918-1939 гг.
- 28. Румыния в 1918-1939 гг.
- 29. Чехословакия в 1918-1939 гг. Судетский кризис: причины и варианты разрешения.
- 30. Польша в 1918-1939 гг. Особенности режима санации.
- 31. Роль Пилсудского в истории Польши 20-30-х гг.
- 32. Югославия и Болгария в 1918-1939 гг.
- 33. Основные тенденции развития стран Латинской Америки в 20-30-е годы.
- 34. Сравнительный анализ развития Аргентины и Бразилии в 20-30-е гг.
- 35. Общее и особенное в развитии Мексики и Чили в 20-30- гг.
- 36. Особенности идеологии апризма в Латинской Америке.
- 37. Диктаторские и либерально-реформистские режимы в Латинской Америке 20-30-х гг.
- 38. Основные тенденции развития стран Азии в период между мировыми войнами.
- 39. Турция в 1918-1039 гг. Кемаль Ататюрк и его роль в истории страны.
- 40. Иран в 1918-1939 гг.
- 41. Япония в 1918-1939 гг.
- 42. Китай в 1918-193
- 43. Возникновение коммунистического движения в Китае и борьба в нем различных течений.
- 44. Основные тенденции развития арабских стран в 1918-1939 гг.
- 45. Индия в 1918-1939 гг.
- 46. Основные черты развития Африки в 1918-1939 гг.
- 47. Роль III Интернационала в мировой истории 20-30-х годов.
- 48. Возникновение палестинской проблемы. Палестинская проблема в конце XIX-40-х годах ХХ века.
- 49. Сравнительный анализ развития Турции и Ирана в 1918-1939 гг.
- 50. Политический портрет выдающегося политического или государственного деятеля периода 1918-1939 гг. (по выбору).
- Вопросы к экзамену
- 1. Итоги Второй мировой войны.
- 2. Послевоенное мирное урегулирование.
- 3. Начало «холодной войны».
- 4. Народно-демократические революции в странах Центральной и Юго-Восточной Европы.
- 5. Страны Центральной и Юго-Восточной Европы в 1950-1970-е годы.
- 6. Кризис мировой социалистической системы. Революции конца 1980-х годов.
- 7. Проблемы переходного периода в странах Центральной и Юго-Восточной Европы в 1990-е годы.
- 8. Распад колониальной системы и проблема модернизации стран «третьего мира».
- 9. Восстановление и модернизация экономики стран Запада в 1945-1973 гг.
- 10. Неокейнсианство. Политика «государства благосостояния».
- 11. Научно-техническая революция.
- 12. Структурный кризис 1970-80-х годов. Теория «длинных волн» Кондратьева.
- 13. Неоконсерватизм.
- 14. Информационное общество.
- 15. Глобализация и ее последствия.
- 16. Изменения в партийно-политических системах стран Запада во второй половине 40-х 70-е годы.
- 17. Изменения в партийно-политических системах стран Запада в 1980-2000-е годы.
- 18. Международное коммунистическое движение после Второй мировой войны.
- 19. Международное социалистическое движение после Второй мировой войны.
- 20. Гражданское общество и новые социальные движения 1960-2000 годов.
- 21. Интеграция. Основные типы и формы.
- 22. Внутренняя и внешняя политика правительства Г. Трумэна.
- 23. Внутренняя и внешняя политика президента Д. Эйзенхауэра.
- 24. Либеральные реформы и политические кризисы в США в 1960-1970-е годы.
- 25. Р. Рейган и «рейганомика».

26. Внутренняя и внешняя политика президента У. Клинтона.

27. Внутренняя и внешняя политика президента Д. Буша-младшего. Итоги президентских

- выборов 2008 года.
- 28. Третье лейбористское правительство в Великобритании.
- 29. Консерваторы у власти: от У. Черчилля до Э. Хита.
- 30. Политика лейбористских правительств в 1960-1970-е годы. «Социальный контракт».
- 31. М. Тэтчер и «тэтчеризм».
- 32. Великобритания в 1990-е годы.
- 33. Великобритания в 2000-е годы.
- 34. 4-я республика во Франции.
- 35. Политический кризис и становление 5-й республики. Генерал Де Голль.
- 36. Голлизм и «режим личной власти».
- 37. Кризис голлизма. «Красный май» во Франции.
- 38. Партийно-политическая борьба во Франции в 1970-е годы.
- 39. Президент Ф. Миттеран и его деятельность.
- 40. Президент Ж. Ширак. «Дирижизм» и либерализация.
- 41. Внутренняя и внешняя политика президента Н. Саркози.
- 42. Политический режим и политические партии в послевоенной Италии.
- 43. «Экономическое чудо» и «левоцентризм» в Италии.
- 49
- 44. Партийно-политическая система Италии в 1970-1990-е годы.
- 45. Раскол Германии после Второй мировой войны.
- 46. «Социально-рыночное хозяйство» в ФРГ.
- 47. Внешняя и внутренняя политика правительств В. Брандта и Г. Шмидта.
- 48. Г. Коль и деятельность его правительств.
- 49. Политический кризис в ГДР. Объединение Германии.
- 50. Последствия объединения Германии. Правительство Г. Шредера.
- 51. Внутренняя и внешняя политика канцлера А. Меркель.
- 52. Международные отношения в 1950-1960-е годы. «Карибский кризис».
- 53. Международные отношения в 1970-1980-е годы. Разрядка и конфронтация.
- 54. Региональные конфликты в 1970-1990-е годы.
- 55. «Общеевропейский процесс». ОБСЕ. Новая доктрина НАТО.
- 56. Распад Югославии. Война на Балканах.
- 57. Проблема разоружения в 1980-1990-е годы.
- 58. Международные отношения в XXI веке.
- 59. Латинская Америка: социально-экономическое и политическое развитие в 1950-1970-е
- гг. Национал-реформизм и военные режимы.
- 60. Мировой финансовый кризис в начале XXI века

#### **5.2. Темы письменных работ**

Темы рефератов и докладов

- Тема 1. Мир в преддверии Новейшего времени
- 1. Россия в системе международных отношений начала XX века.
- 2. Гонка вооружений в Европе накануне Первой мировой войны.
- 3. Колониальная экспансия европейских держав в конце XIX начале XX века.
- 4. Причины Первой мировой войны.
- 5. Экономика воюющих держав в годы Первой мировой войны.
- 6. Первая мировая война в литературе и кино.
- Тема 2 Европа и Америка в 1918–1939 годах
- 1. Капиталистическая стабилизация 1920-х годов. Теория «длинных волн» Н.Д.
- Конлратьева.
- 2. Политика твердого индивидуализма и эра просперити в США.
- 3. Великая депрессия в США: причины, ход, последствия.
- 4. Франклин Рузвельт: человек и политик.
- 5. Революционный подъем в Европе и Америке в 1918—1921 гг.
- 6. Колониальная политика европейских держав и США в межвоеннмй период.
- 7. Различные подходы к решению «немецкого вопроса» в европейских странах и
- США в 1920-1930-е гг.
- 8. Причины мирового экономического кризиса 1929 г.
- 9. Гражданская война в Испании узел международных противоречий второй половины 1930-х гг.
- 10. Идеология и практика немецкого национал-социализма.
- 11. А. Гитлер: политический портрет.
- 12. Отражение гитлеровской диктатуры в литературе и кино.
- 13. Идеология и практика итальянского фашизма.
- 14. Б. Муссолини: исторический портрет.
- 15. Народный фронт во Франции.
- 16. Захват Германией Франции в 1939–1940 гг.

17. Советско-финская война.

Тема 3 Вторая мировая война и начало «холодной войны»

- 1. Роль Китая во Второй мировой войне.
- 2. Иранский вопрос во время и после Второй мировой войны.
- 3. Тегеранская конференция 1943 г.

4. Движение Сопротивление и партизанская война на оккупированных странами

«оси» территориях во время Второй мировой войны.

5. Участие стран Латинской Америки во Второй мировой войне.

- 6. История формирования НАТО и ОВД.
- 7. История появления ядерного оружия.

8. Проблемы дипломатической истории Второй мировой войны: конференция в Ялте (Тегеране, Потсдаме).

9. Вторая мировая война в воспоминаниях лидеров союзных держав (У. Черчилль, Ш.

- де Голль, Ф. Рузвельт).
- 10. Нюрнбергский, Токийский процессы.

11. Ялтинско-Потсдамский миропорядок: формирование, черты, противоречия.

- Тема 4 Основные тенденции развития ведущих стран Европы и Америки в первые
- послевоенные годы (проверяемые компетенции: ОК-2, ПК-3)

1. Интеграция стран Европы и Америки в период холодной войны.

- 2. «Югославский путь к социализму».
- 3. Интеграция стран Запада в военно-политической сфере.
- 4. Организация американских государств.
- 5. Голлизм как явление политической жизни Франции.
- 6. Маккартизм как явление политической жизни США.
- 7. Крах британского колониализма.
- Тема 5 Основные тенденции развития стран Европы и Америки в конце 1950-х –
- 1970-х годах
- 1. Венгерский мятеж 1956 года: причины, основные события и последствия.
- 2. Причины и последствия советско-албанского конфликта.
- 3. Проблемы расовых конфликтов в американском обществе в 1950-е гг.
- 4. Истоки «германского вопроса» в послевоенном мире.
- 5. Особенности развития международного коммунистического движения во второй половине 1940-х – 1950-е гг.
- 6. Политика государственного регулирования во Франции и в Западной Германии в
- первые послевоенные годы: сходства и отличия.
- 7. Взаимосвязь НТР и взлета экономики Японии в 1960–1970-е гг.
- 8. «Красный май» 1968 г. в Париже.

9. Особенности молодежного движения 1968 года в Латинской Америке.

- 10. Интервенция США в Доминиканской республике 1965 г.: причины и последствия.
- 11. Движение за права цветного населения в США в 1960–1970-е гг.
- 12. Американское общество и война во Вьетнаме.
- 13. Феномен правого и левого терроризма в Италии в 1960–1970-с гг.
- 14. Деятельность ирландских сепаратистов в 1960–1970-е гг.
- 15. Политический портрет X. Д. Перона.
- 16. «Чилийский путь» к социализму и причины его неудачи.
- 17. Основные достижения и проблемы «разрядки» в 1970-е гг.
- 18. Эволюция американо-китайских отношений в 1960–1970-е гг.
- Тема 6 Страны Европы и Америки в 1980–1990-е годы
- 1. «Третий мир» в стратегиях Запада и Востока.
- 2. Кубинская революция и ее последствия для развития революционно-демо
- критического движения в Латинской Америке.
- 3. Дж. Кейнс и кейнсианство.
- 4. Идеология новых левых.
- 5. Государство «всеобщего благоденствия»: идеология и практика.
- 6. Наука и культура эпохи постмодерна: общая характеристика.
- 7. Молодежное движение в США.
- 8. Негритянская революция в США.
- 9. Женское движение и неофеминизм в США.
- 10. Рейганомика» и ее влияние на процессы в американском обществе.
- 11. Генезис и развитие косовской проблемы.
- 12. Причины и последствия распада Чехословакии.
- 13. Центральноамериканское мирное урегулирование в 1980–1990-с гг.
- 14. Особенности процесса демократизации в странах Южной Америки в 1980-е гг.
- 15. Процесс ядерного разоружения в 1980–1990-е гг.
- 16. Успехи и неудачи «гуманитарных интервенций» в 1990-е гг.
- 17. М. Тэтчер и тэтчеризм.
- 18. «Новый лейборизм» Т. Блэра.

19. Шарль де Голль: исторический портрет.

- 20. Франция в современном мире.
- 21. Гельмут Коль и политика неоконсерватизма в ФРГ.
- 22. Объединение Германии.
- 23. Социальная рыночная экономика: германский путь.
- 24. Германия в современном мире.
- Тема 7 Страны Европы и Америки в конце 1990-х первой декаде 2000-х годов
- 1. Мировой экономический кризис 2008 г. и его последствия.
- 2. Евроинтеграция на современном этапе.
- 3. Основные направления развития информационного общества.
- 4. Альтерглобализм и особенности его проявления в различных странах мира.
- 5. Особенности проявления экономического кризиса в Европе и пути решения
- роблемы в европейских странах.
- 6. Тихоокеанский альянс и Меркосур как две альтернативных формы интеграции Южной Америке.
- 7. Особенности евразийской интеграции в XXI веке.
- 8. «Арабская весна» и ее последствия для мирового развития.
- 9. Международный терроризм как глобальный вызов человечеству
- 10. Гонка вооружений на современном этапе мирового развития.
- 11. Особенности развития левых партий в современной Европе.
- 12. Успехи и неудачи проекта «мультикультурализма» в современной Европе.
- 13. Состояние и перспективы движения «евроскептиков».
- 14. Эволюция американо-кубинских отношений в XXI веке.
- 15. Развитие проблемы сепаратизма в европейских странах.
- 16. Партийно-политическая панорама Латинской Америки на современном этапе.
- 17. БРИКС и перспективы его развития
- 1. Основные тенденции мирового развития в начале ХХ века.
- 2. Причины и предпосылки первой мировой войны.
- 3. Первая мировая война: основные фронты, тенденции в ведении военных действий.
- 4. Причины поражения германского блока в первой мировой войне.
- 5. Основные итоги первой мировой войны.
- 6. Основные тенденции международных отношений 20-30-х гг.
- 7. Версальско-вашингтонская система: содержание и противоречия.
- 8. Международные конференции 20-х годов.
- 9. Основные тенденции международных отношений в период стабилизации

капитализма.

10. Складывание и укрепление блока государств-агрессоров в 30-е годы.

#### **5.3. Фонд оценочных средств**

Оценочные средства для проведения промежуточной и текущей аттестации обучающихся прилагаются к рабочей программе. Оценочные и методические материалы хранятся на кафедре, обеспечивающей преподавание данной дисциплины (модуля), а также размещены в электронная образовательной среде академии в составе соответствующего курса URL: eios.imsit.ru.

#### **5.4. Перечень видов оценочных средств**

Задания со свободно конструируемым ответом (СКО) предполагает составление развернутого ответа на теоретический вопрос. Задание с выбором одного варианта ответа (ОВ, в задании данного типа предлагается несколько вариантов ответа, среди которых один верный. Задания со свободно конструируемым ответом (СКО) предполагает составление развернутого ответа

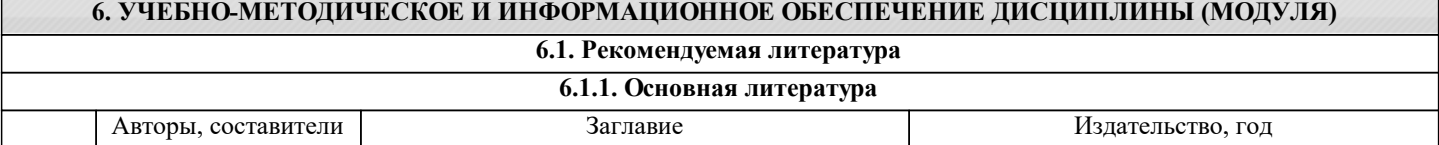

 $\overline{1}$ 

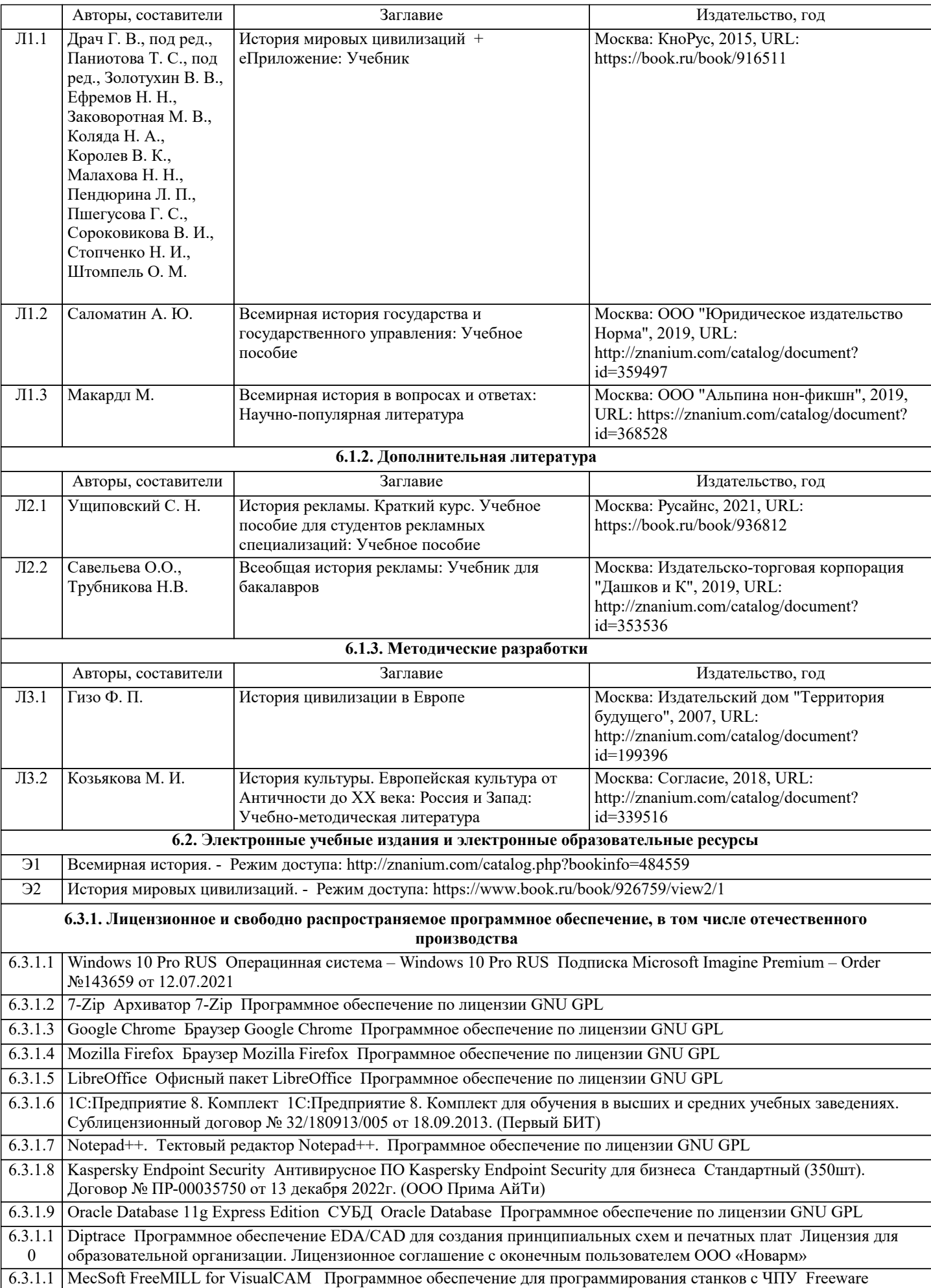

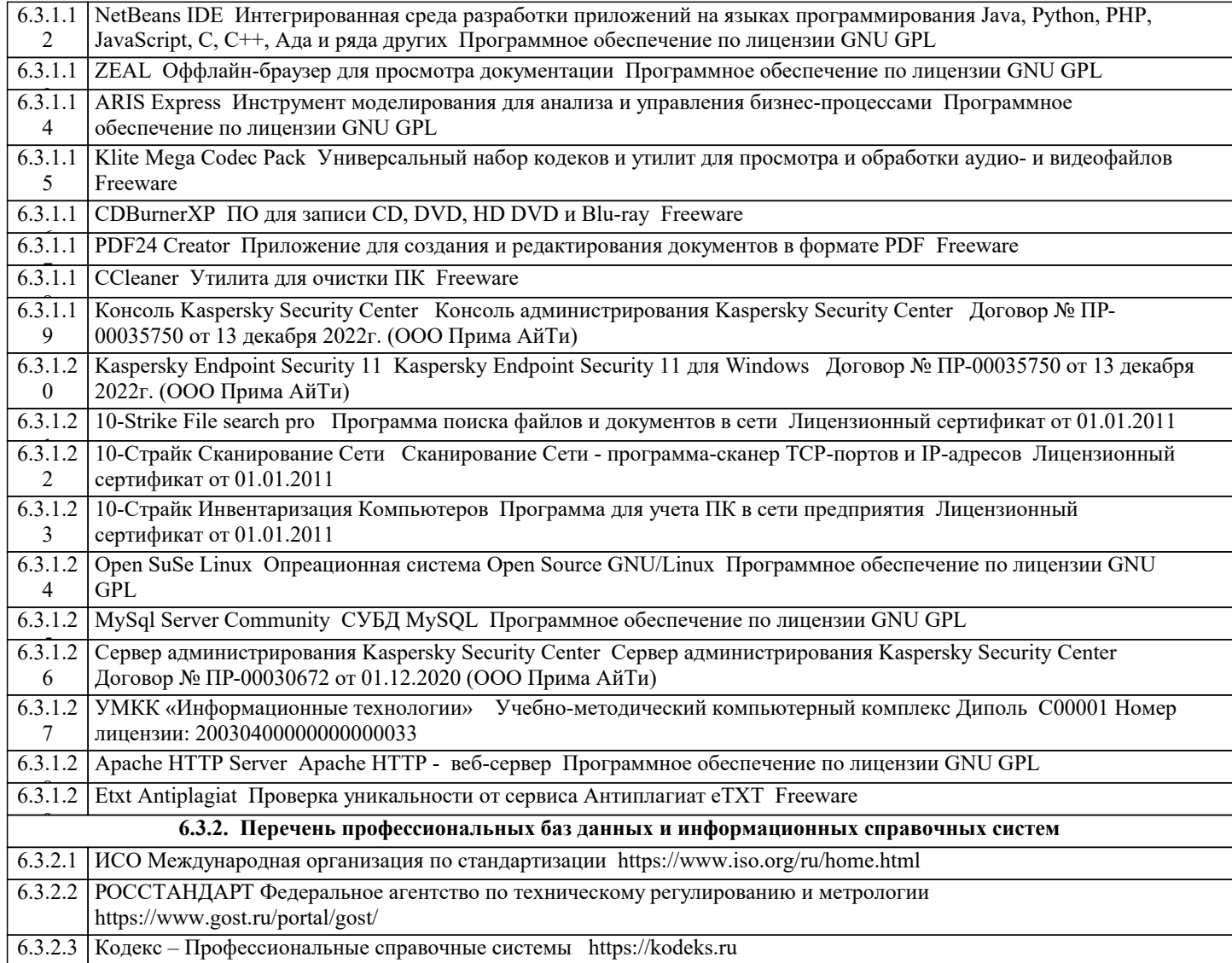

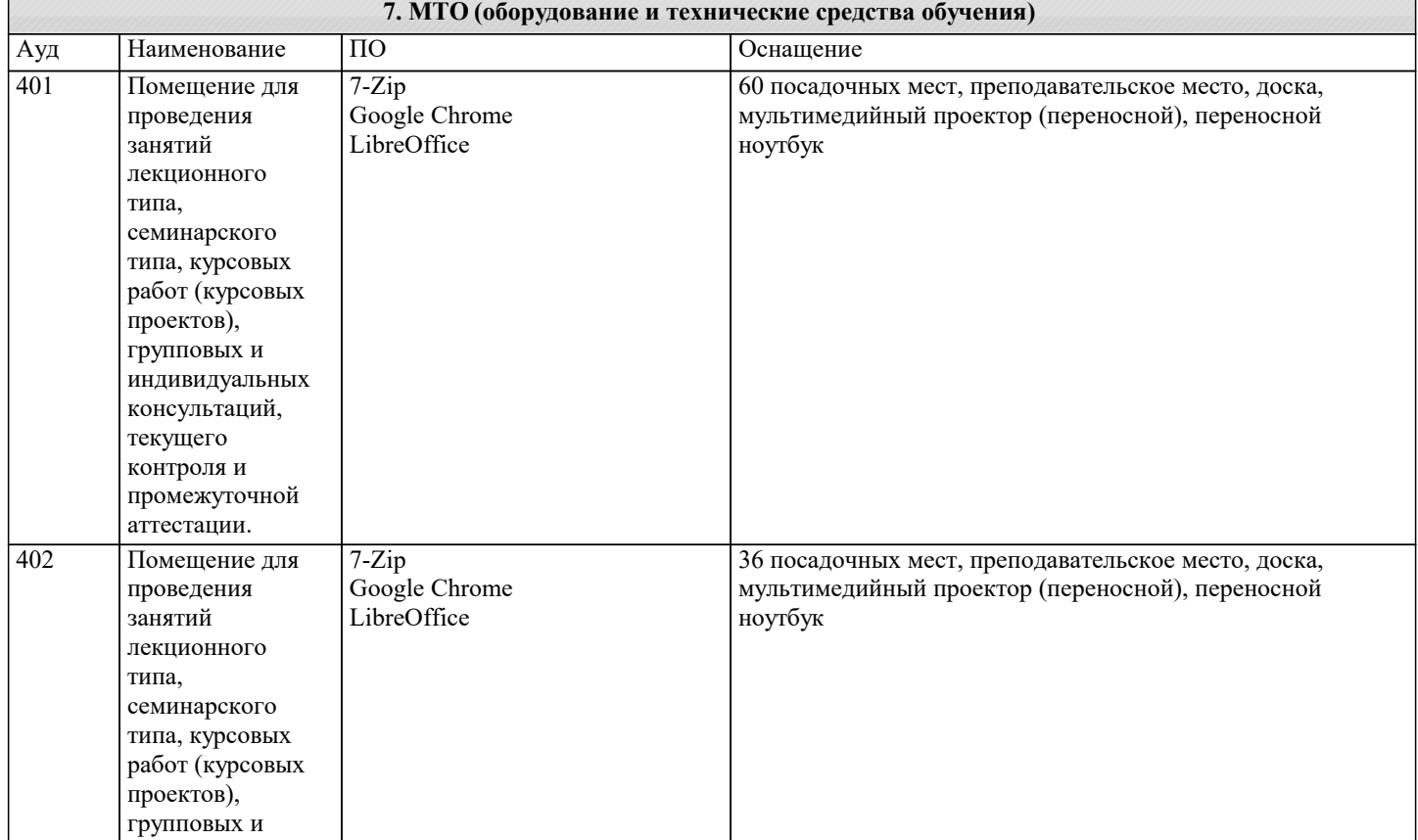

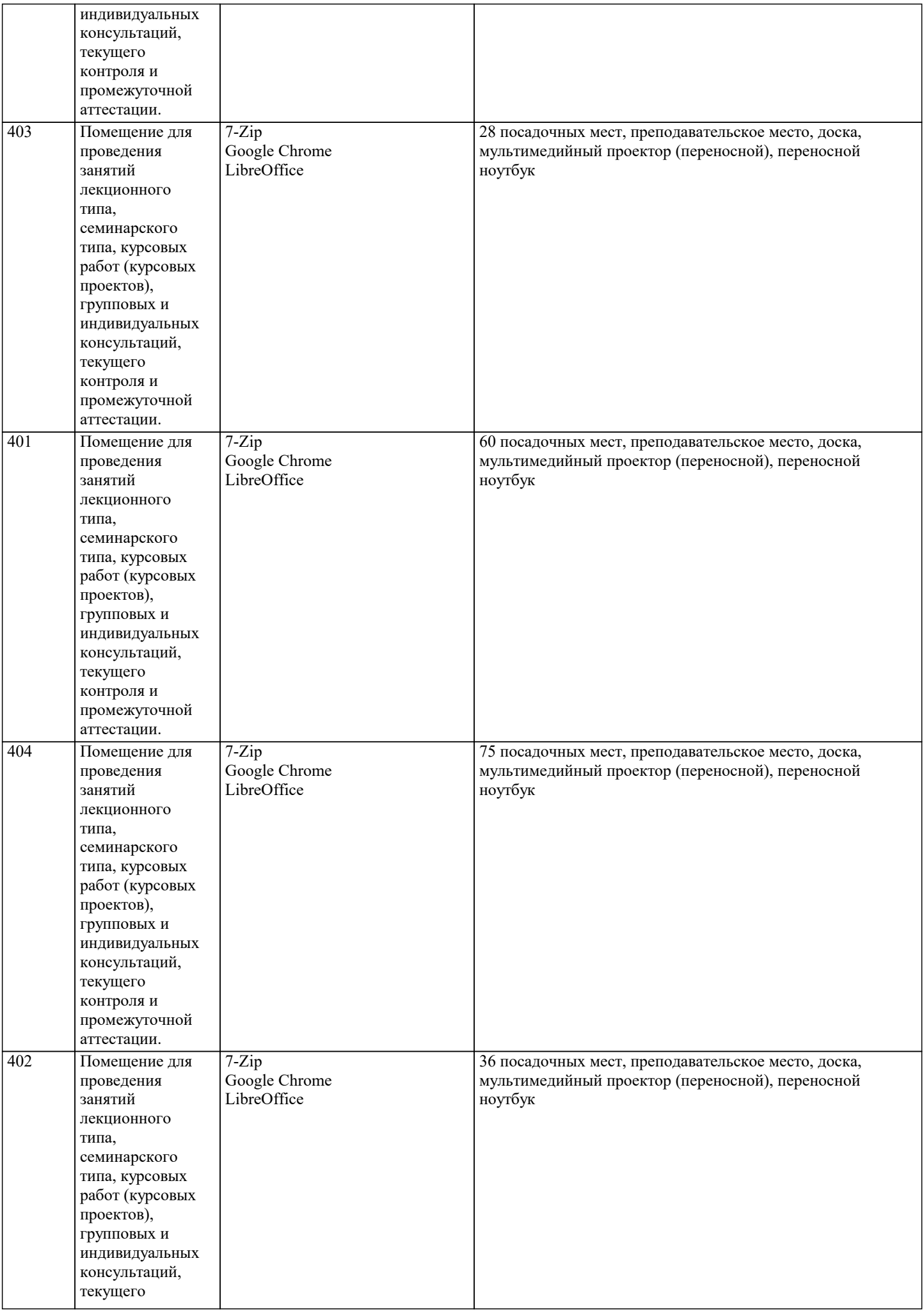

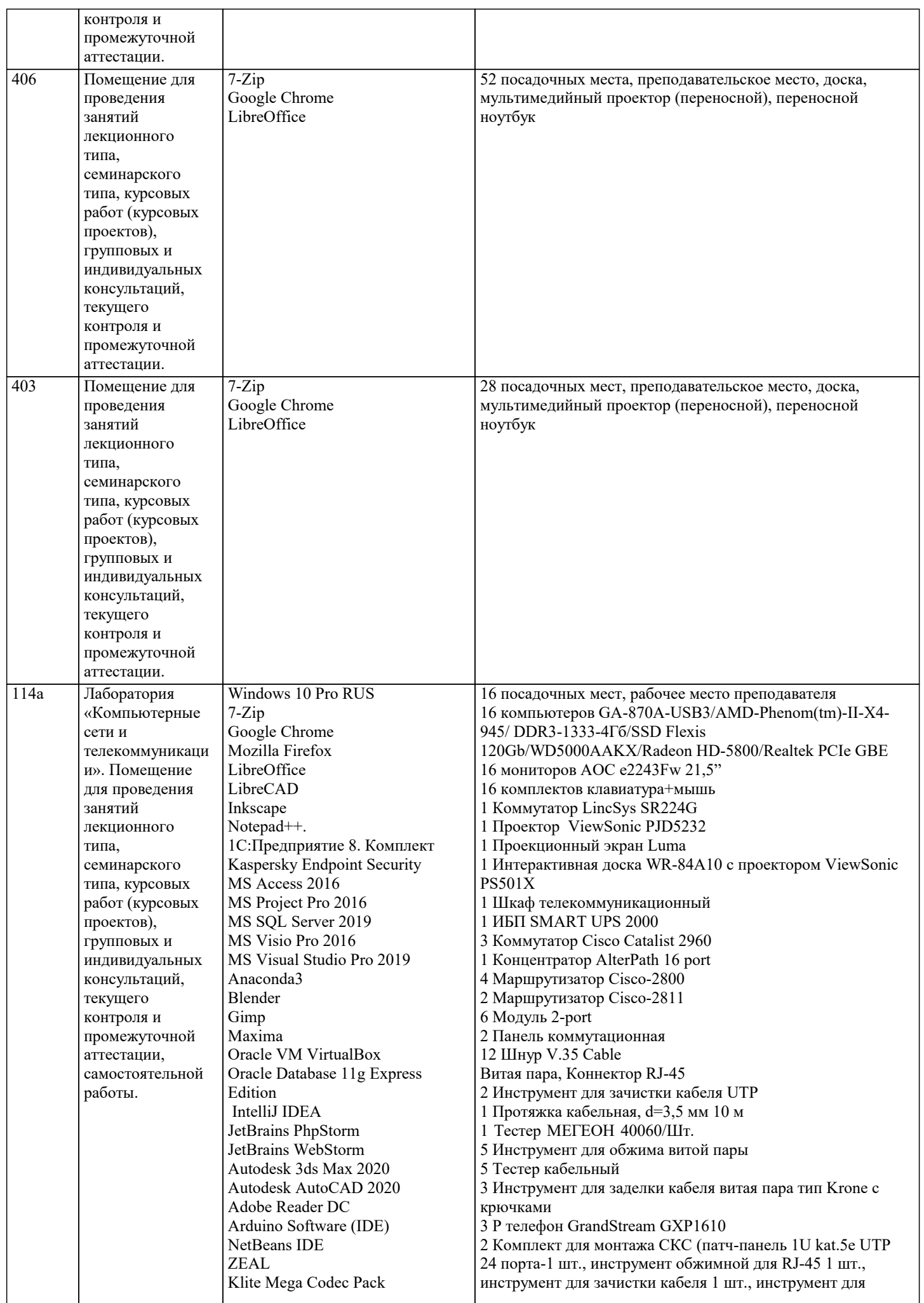

 $\overline{\phantom{a}}$ 

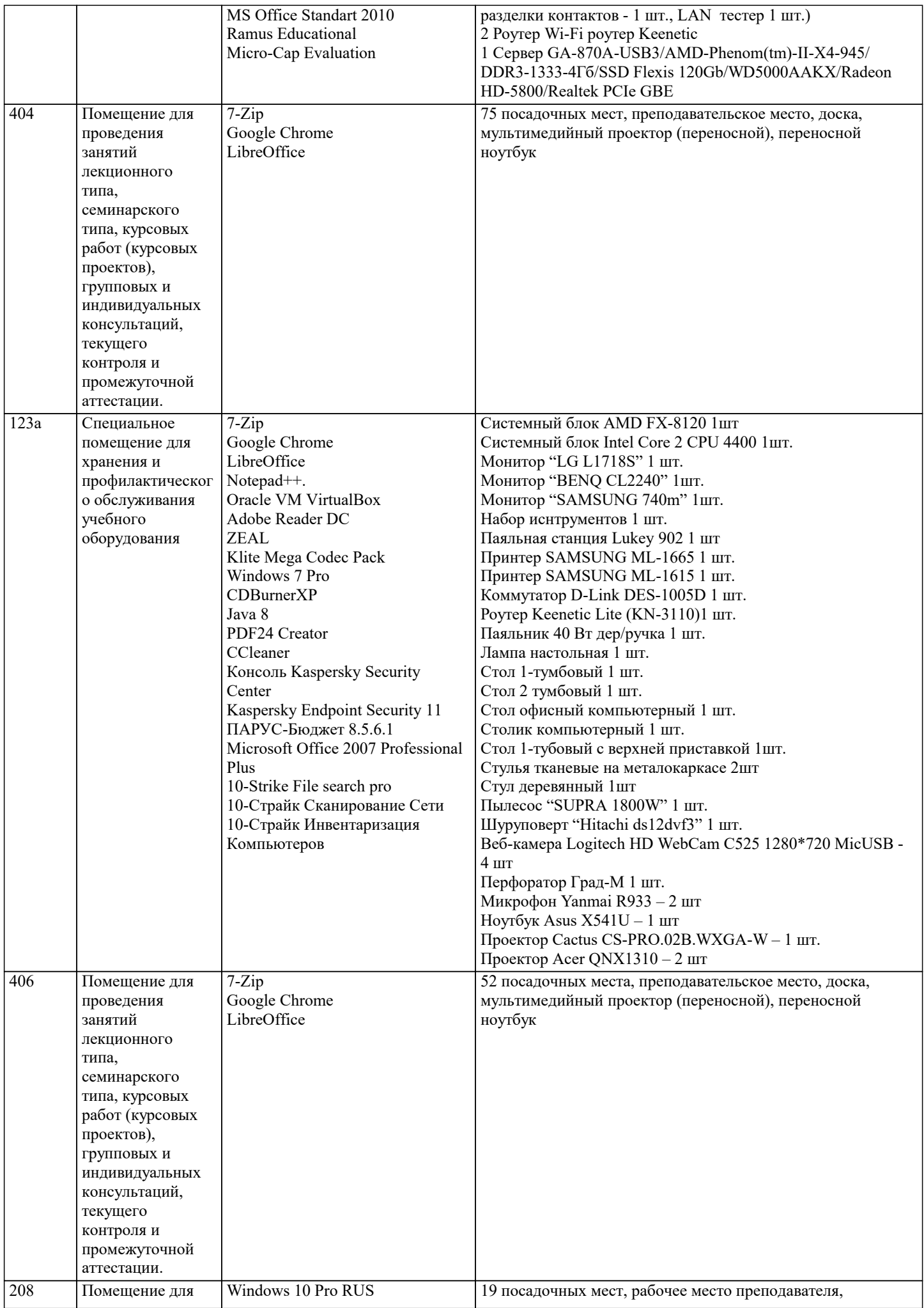

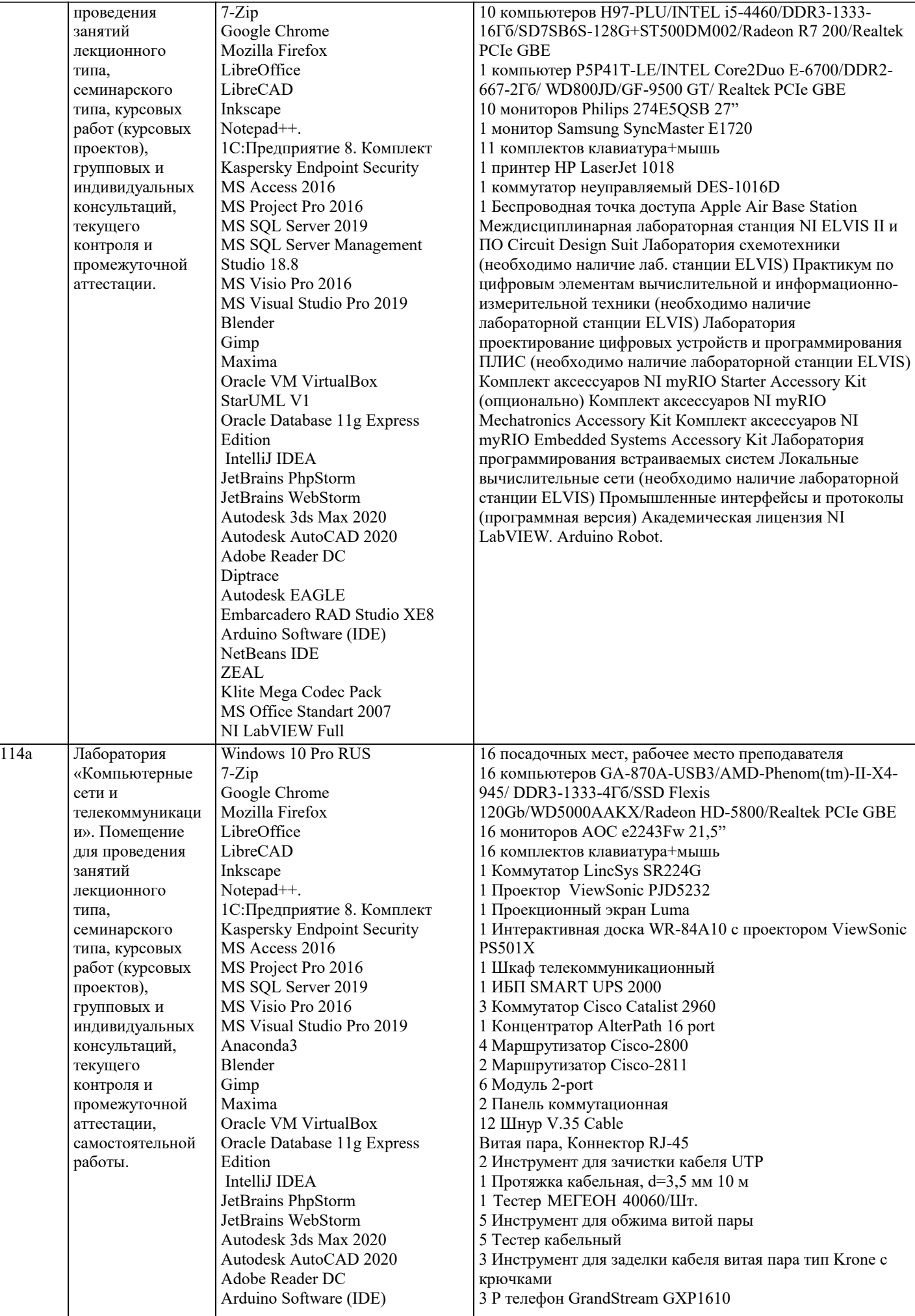

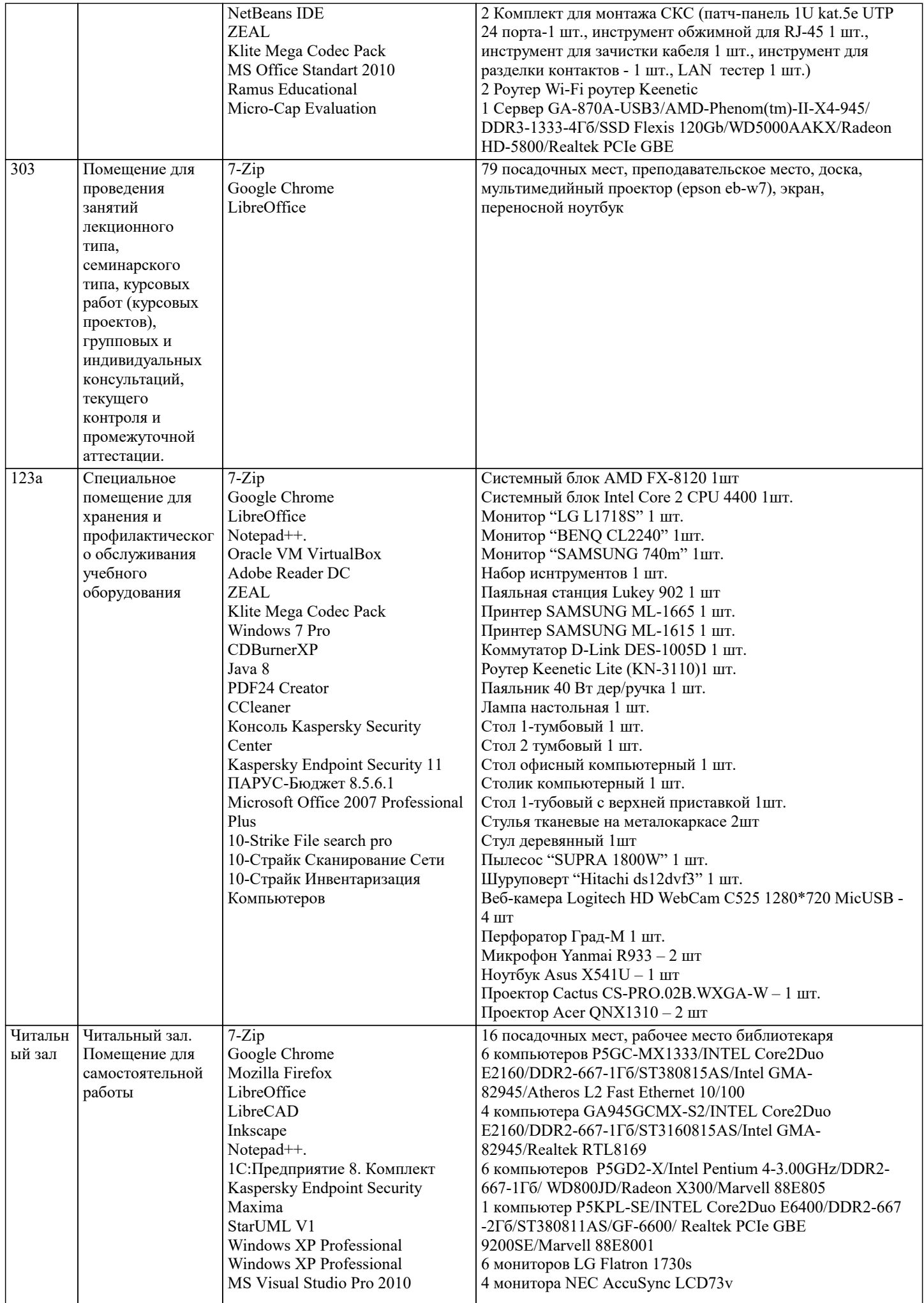

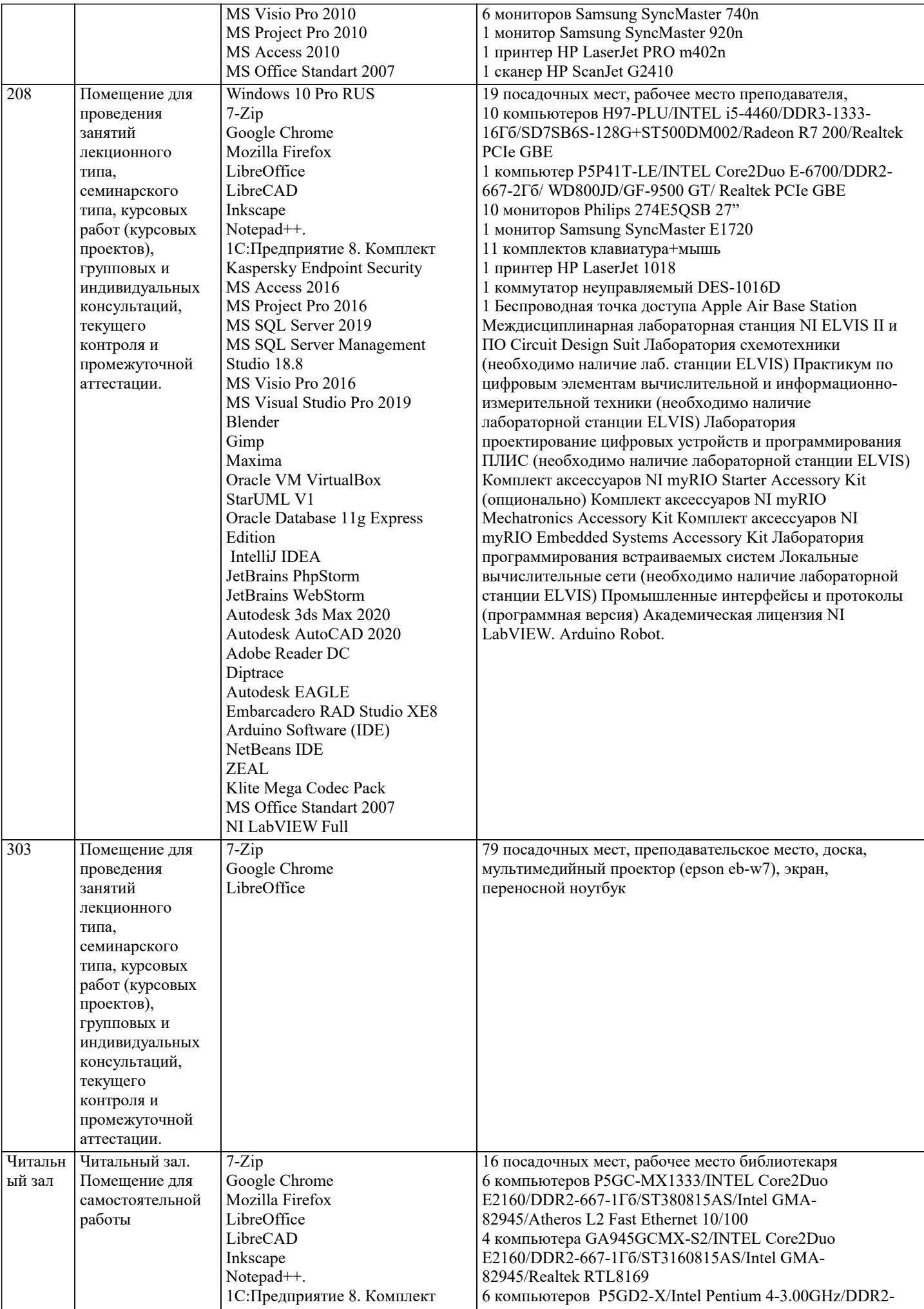

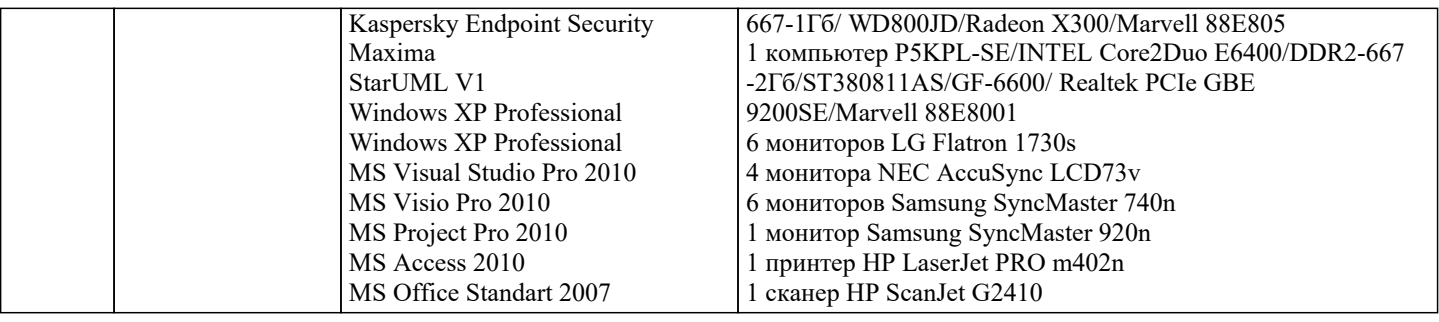

#### 8. МЕТОДИЧЕСКИЕ УКАЗАНИЯ ДЛЯ ОБУЧАЮЩИХСЯ ПО ОСВОЕНИЮ ДИСЦИПЛИНЫ (МОДУЛЯ)

Одним из видов освоения дисциплины являются практические зада-

ния, выполняемые на аудиторных занятиях. Учебный материал по дисциплине разделен на логически завершенные части (модули), после изучения которых предусматри-

вается аттестация в форме тестирования и сдачи выполненного индивидуального проекта.

Дисциплина входит в базовый блок дисциплин, на основании кото-

рого формируется цельная система знаний об историческом развитии мировых государств. Важ-

ным условием качественного усвоения обучаемыми основ знаний и навыков по дисциплине

является индивидуальный подход к каждому обучаемому. Особое внимание

следует уделять точной формулировке задачи, предлагаемой к решению, и адекватности понима-

ния обучаемым специфики задания и арсенала средств для ее решения.

Основным типом практической поисковой работы обучаемого является чтение историче-

ской литературы. Немаловажным в процессе освоения знаний и навыков по «Всемирная история» является ознакомление обучаемого с чужим опытом, в ходе которого происходит изучение и ана-

лиз достоинств и недостатков тех или иных исторических событий.

1. Основные тенденции мирового развития в начале XX века.

2. Причины и предпосылки первой мировой войны.

3. Первая мировая война: основные фронты, тенденции в ведении военных действий.

4. Причины поражения германского блока в первой мировой войне.

5. Основные итоги первой мировой войны.

6. Основные тенденции международных отношений 20-30-х гг.

7. Версальско-вашингтонская система: содержание и противоречия.

8. Международные конференции 20-х годов.

9. Основные тенденции международных отношений в период стабилизации

капитализма.

10. Складывание и укрепление блока государств-агрессоров в 30-е годы.

#### 9. МЕТОДИЧЕСКИЕ УКАЗАНИЯ ОБУЧАЮЩИМСЯ ПО ВЫПОЛНЕНИЮ САМОСТОЯТЕЛЬНОЙ РАБОТЫ

Самостоятельная работа студентов в ходе семестра является важной составной частью учебного процесса и необходима для закрепления и углубления знаний, полученных в период сессии на лекциях, практических и интерактивных занятиях, а также для индивидуального изучения дисциплины «Всемирная история» в соответствии с программой и рекомендованной литературой. Самостоятельная работа выполняется в виде подготовки домашнего задания или сообщения по отдельным вопросам, написание и защита реферата, подготовки доклада с презентацией. Контроль качества выполнения самостоятельной (домашней) работы может осуществляться с помощью устного опроса на лекциях или практических занятиях, обсуждения подготовленных рефератов и докладов, проведения тестирования.

Устные формы контроля помогут оценить владение студентами жанрами научной речи (дискуссия, диспуг, сообщение, доклад и др.), в которых раскрывается умение студентов передать нужную информацию, грамотно использовать языковые средства, а также ораторские приемы для контакта с аудиторией.

Письменные работы позволяют опенить владение источниками, научным стилем изложения, лля которого характерны: логичность, точность терминологии, обобшенность и отвлеченность, насышенность фактической информацией. Самостоятельная работа — одна из важнейших форм овладения знаниями. Особенно она важна в изучении исторической науки, основанной на обширных источниках и литературе. Но самостоятельная работа требует известных навыков, умения. Наибольшую пользу она приносит тогла, когла стулент занимается систематически, проявляет трудолюбие и упорство. На основе самостоятельно приобретенных знаний формируются твердые убеждения студента и умение отстаивать их. А это - самое главное в овладении любой наукой. Самостоятельная работа включает многие виды активной умственной деятельности студента: слушание лекций и осмысленное их конспектирование, глубокое изучение источников и литературы, консультации у преподавателя, написание реферата, подготовка к семинарским занятиям, экзаменам, самоконтроль приобретаемых знаний и т.д. Форма текущего контроля знаний – работа студента на семинарском занятии. Форма промежуточных аттестаций - письменная (домашняя) работа по проблемам изучаемой дисциплины. Итоговая форма контроля знаний по дисциплине -

отношения в начале XX в.?

2. Кто виноват в развязывании Первой мировой войны? Можем ли мы

согласиться с тезисом Д. Ллойд Джорджа о том, что страны Европы «соскользнули в войну»?

3. Какая политика европейских дипломатов могла бы способствовать разрядке

международной напряженности в начале XX в.?

4. Как изменилась жизнь обычного человека на рубеже XIX—XX вв.?

5. Можем ли мы говорить об отставании России от держав Западной и

Центральной Европы в начале XX в.?

6. Есть ли связь между окончанием Первой мировой войны и революционным подъемом в ряде государств Европы и Америки?

7. Попробуйте сравнить Ноябрьскую революцию 1918 г. в Германии с

Февральской и Октябрьской революциями 1917 г. в России. Каковы их общие черты и различия?

8. Чем Коминтерн качественно отличался от II-го Интернационала? Почему сотрудничество между ними оказалось невозможным? Кто, на Ваш взгляд, в этом виноват?

9. Можно ли было предотвратить приход фашистов п нацистов к власти?

Почему при внешних сходствах нацистской и социалистической идеологии, НСДАП считается крайне правой, а не левой партией?

10. Был ли неизбежен мировой экономический кризис конца 1920-х – начала 1930-х гг.? В чем плюсы и минусы политики «Нового курса» в США?